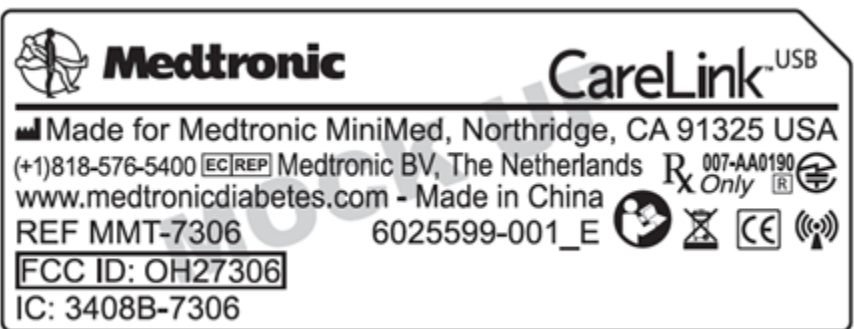

Sample showing bar code:

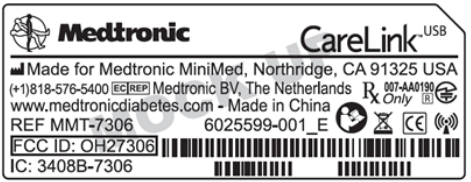

Sample placement:

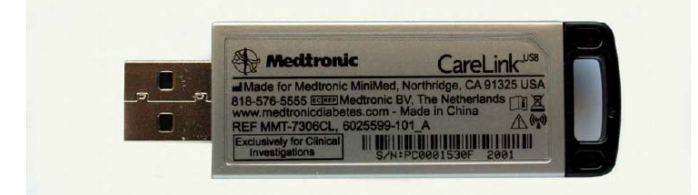